# **Photoshop**

### **CS-C1180 Verkkojulkaisemisen perusteet**

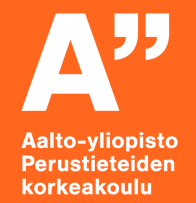

**Atte Mäkinen Pohjamateriaali: Sonja Sarsa 8.1.2019**

### **Luennon rakenne**

- **Perusasioita kuvaformaateista ja –vaatimuksista**
- **Photoshopin perustoiminnallisuudet**
- **Käytännön harjoitus yhteisesti**

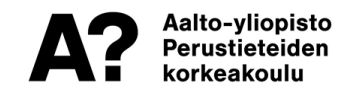

### **Rasteri- vs. vektorigrafiikka**

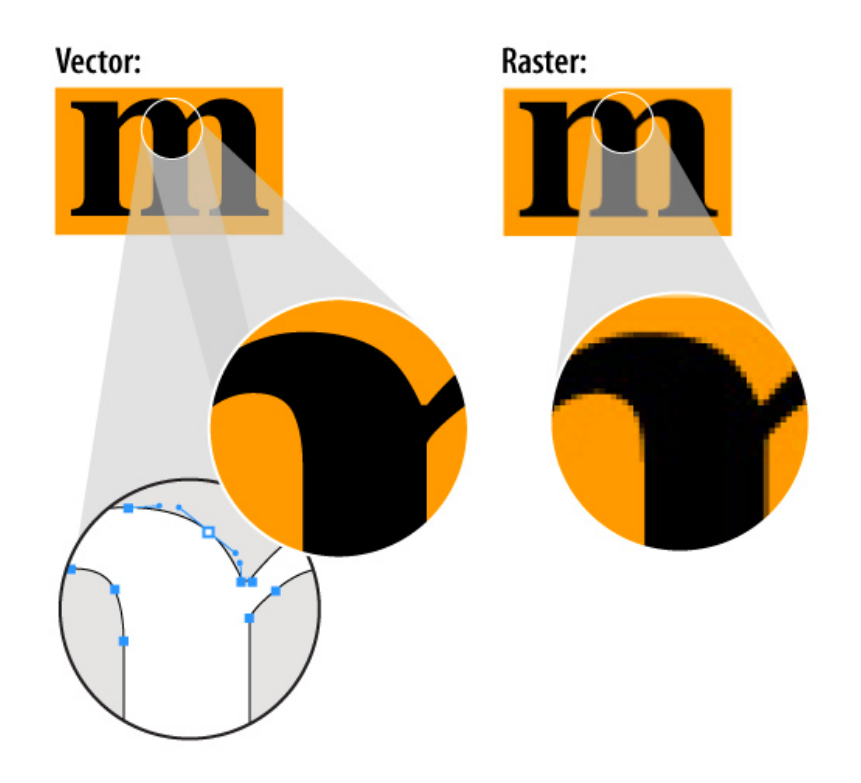

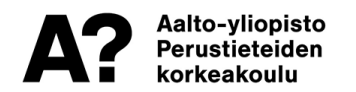

Lähde: http://coastalengraving.com/wp-content/uploads/2012/08/rastor\_vector.jpg

### **Väriavaruudet ja väriprofiilit**

- **Värit toistuvat eri näytöillä ja eri painolaitteilla printattuna eri tavalla**
- **CMYK on painotuotteita varten**
- **RGB on digitaalista aineistoa varten**
- **Väriprofiileilla pyritään varmistamaan, että värit näkyvät lopputuloksessa oikein. sRGB -profiili on suunniteltu selaimille, jotta värit toistuisivat samoina myös huonommilla näytöillä. Väriprofiilin voi vaihtaa Edit > Color Profile > ...**
- **Painotuotteisiin painotalo antaa ohjeet, Fogra39 on eurooppalainen standardi CMYK-väriprofiiliksi**

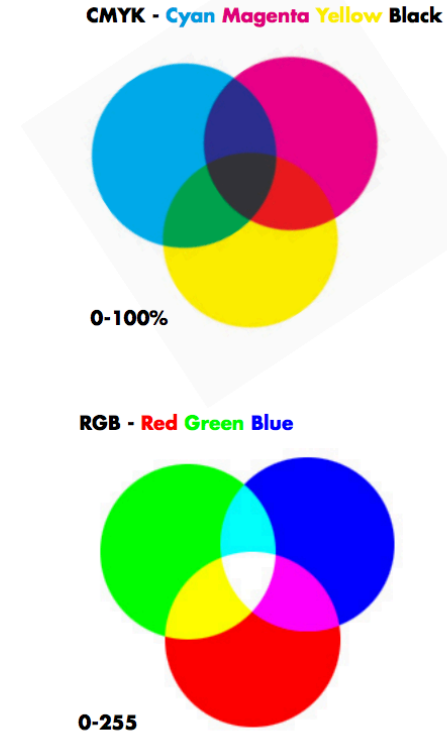

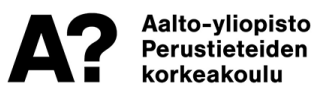

#### RGB-kuva painettuna

#### CMYK-kuva netissä

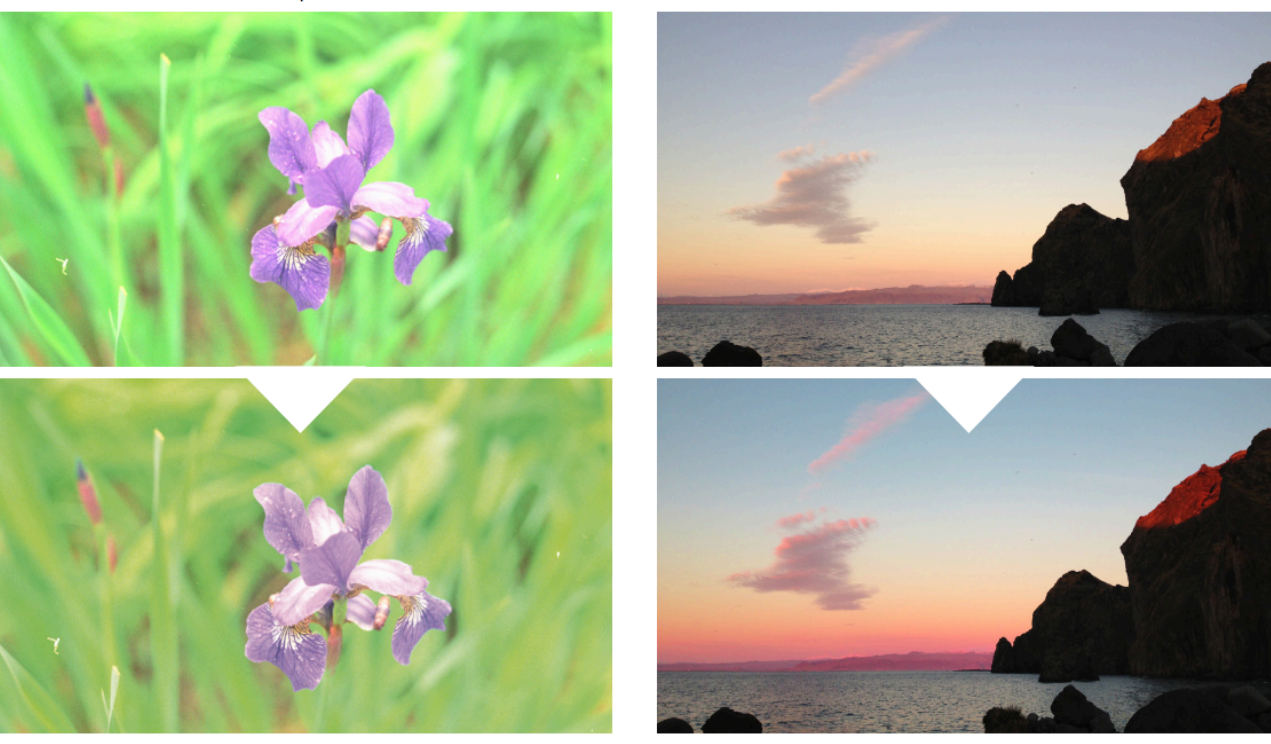

CMYK ei pysty toistamaan kirkkaita RGB:n sävyjä

Selaimet eivät osaa lukea CMYK-muotoisia tiedostoja oikein, jolloin erityisesti syaanit ja magentat korostuvat.

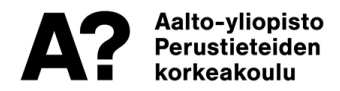

### **Resoluutio**

- **Resoluutiolla tarkoitetaan kuvapisteiden määrää tuumaa kohti**
	- DPI: dots per inch, painon mustepisteet
	- PPI: pixels per inch, näytön pikselit
- **Netissä käytettävien kuvien resolutio usein 72ppi**
- **Painotuotteet painetaan usein 300dpi tai enemmän**
- **Näytön resoluutio != kuvan resoluutio, mutta vaikuttavat toisiinsa**

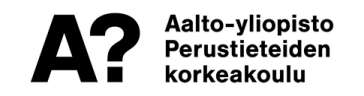

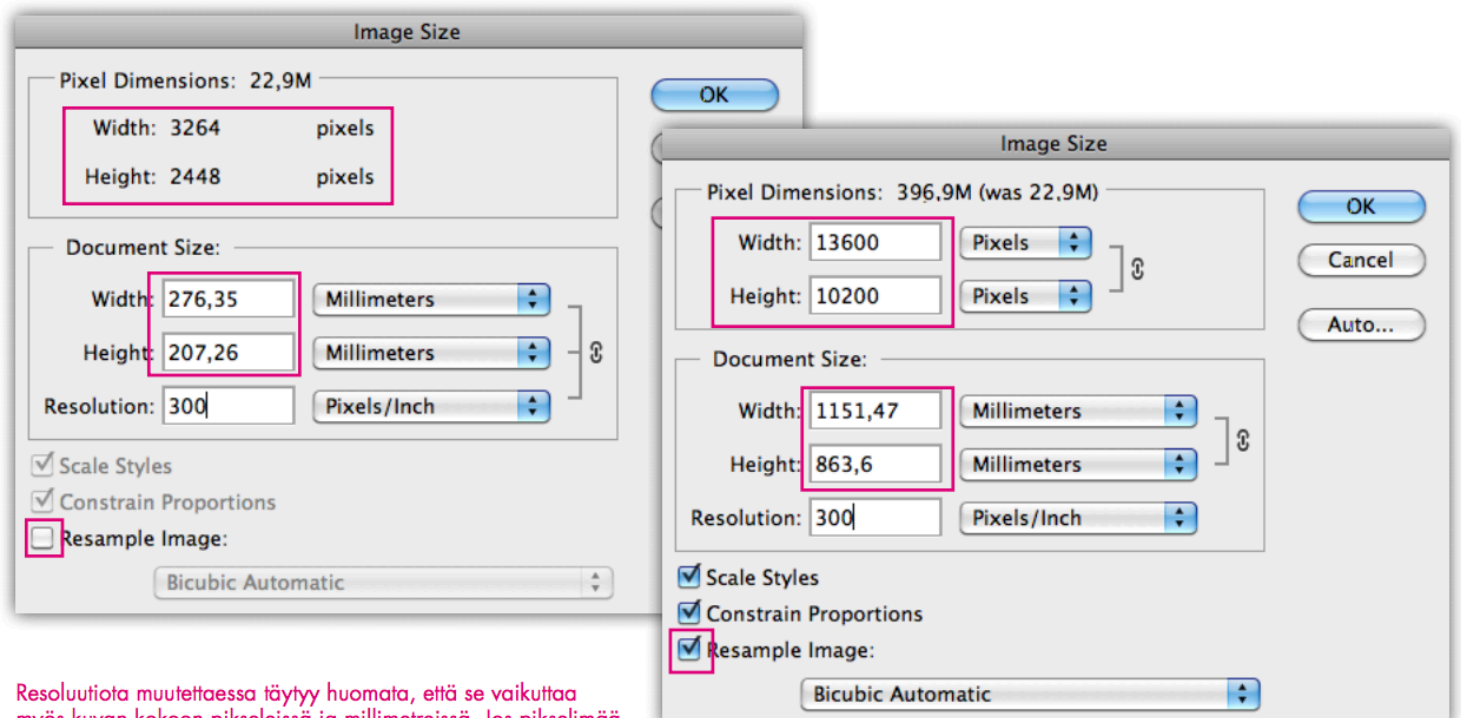

myös kuvan kokoon pikseleissä ja millimetreissä. Jos pikselimää-<br>rä pysyy samana, kuva pienenee milleissä. Jos millimetrit pysy-<br>vät samana, pikselit moninkertaistuvat.

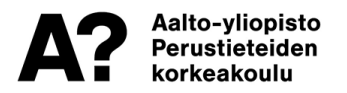

### Tiedostomuodot

### Lossy: kuvaa pakataan, tiedosto pienenee

### Lossless: kuva mahd. alkuperäinen, iso tiedostokoko

#### **JPEG**

Lossy formaatti, joka pakkaa kuvan informaatiota. Hyvä suurikokoisia kuvia varten, jotka sisältävät pieniä yksittäisiä värialueita, esim, valokuvat.

Ei suositella käytettäväksi välitallennuksiin, jotta vältytään pakkaamisen kertaamiselta. jolloin kuvan laatu huononee jokaisella tallennuskerralla.

#### GIF

Lossless formaatti, joka tukee vain 8-bittistä väripalettia, eli yhteensä 256 väriä. Tukee kevvitä animaatioita ja 100% läpinäkyvyyttä.

TIFF

Lossless formaatti, 24 tai

web-ympäristössä.

48-bittinen väripaletti. Hyvä

eritvisesti CMYK avaruudessa (ts.

printtiä varten). Toimii huonosti

#### PNG

**WEB** 

GIF:n seuragia, tukee 16 miljoonaa väriä ja läpinäkyvyyttä kaikille sävyille. Parempi kuin JPEG ios kuvassa on suuria yksittäisiä värialueita, tai jos kuvan muokkaus on kesken.

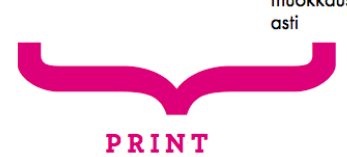

#### **PSD**

Photoshopin oma tiedostoformaatti, joka säilyttää layerit. Voidaan liittää(place) sellaisenaan InDesign dokumenttiin. Kätevä kun halutaan säilyttää muokkausmahdollisuudet loppuun

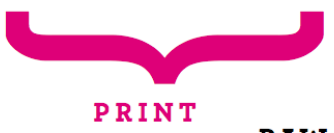

**RAW** 

loissain kameroissa mahdollinen kuvamuoto, ikään kuin täysin pakkaamaton muoto kuvasta. Täytyy purkaa ensin erillisessä ohjelmassa (Adobella Camera Raw). Ei sovi käytettäväksi sellaisenaan.

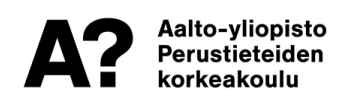

### **Aineiston valmisteleminen nettiin**

- **sRGB**
- **Sopivassa koossa käyttöön, skaalaa photarissa, älä koodilla**
- **jpg, png, gif**
- **Terävöitys usein hyödyksi (Photoshopissa unsharp-mask)**

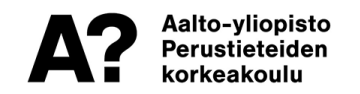

### **Aineiston valmisteleminen painoon**

- **CMYK, profiili painotalosta (Fogra39 90% kerroista)**
- **Terävöitys**
- **Leikkausrajat, esim InDesignissä**
	- Ns. "painomerkit"
	- 2-3mm joka reunalle ylimääräistä
- **Painotalo tekee mieluusti itse mieluummin kuin painaa uudestaan**

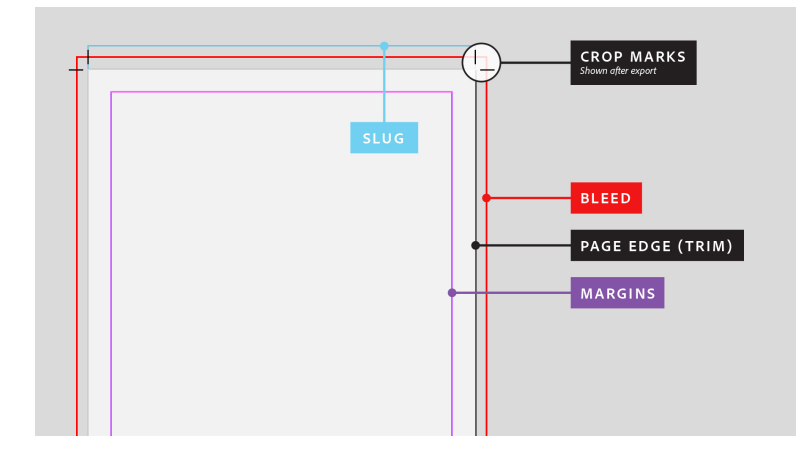

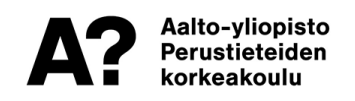

# **Ohjelmat?**

- **Adobe Photoshop on "industry standard", kuukausilisenssi 10e/kk**
- **Gimp on ilmainen.**
- **Affinity Photo käytännössä korvaa photarin, kertaosto n. 50e**
- **Adobe Lightroom valokuvaajille, Bridge valintaan…**

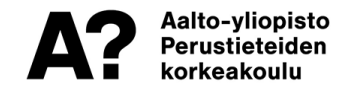

# **Layerit**

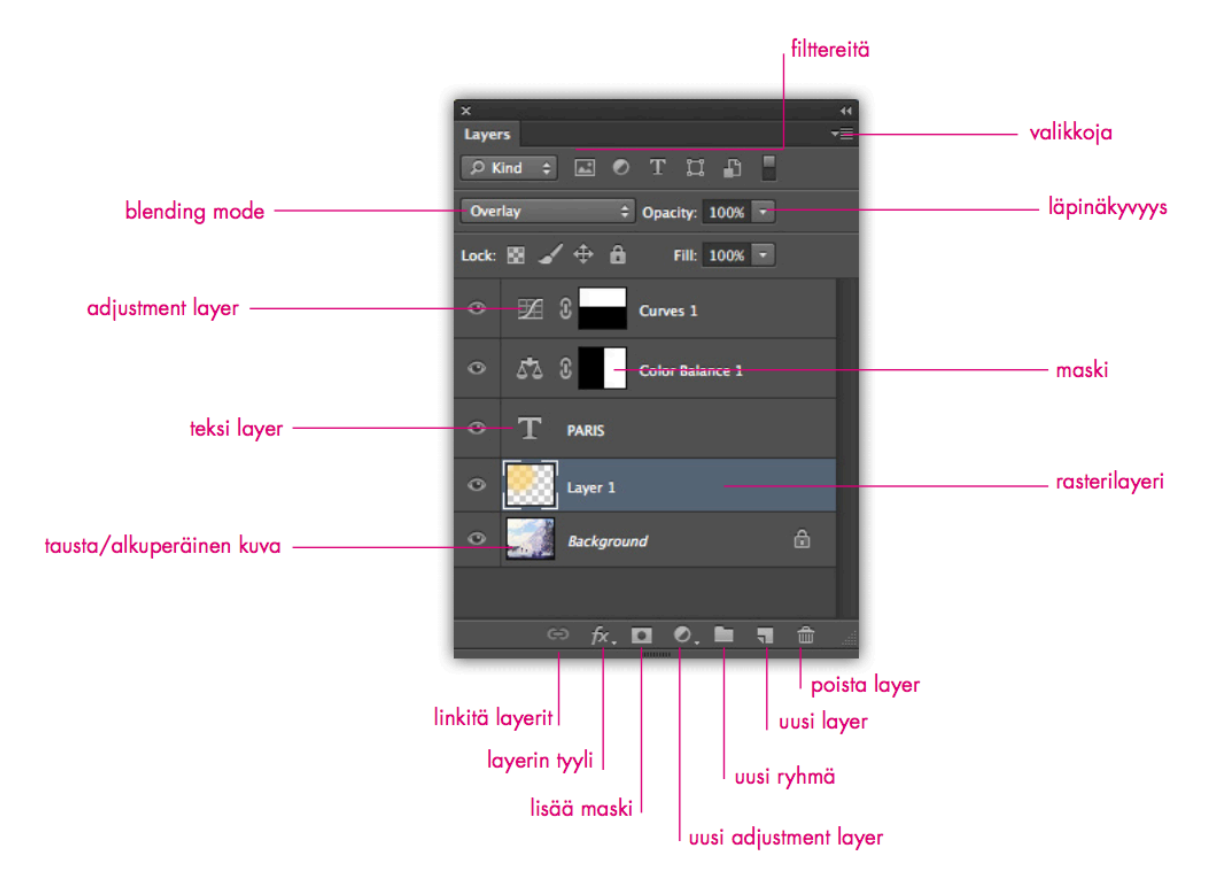

Aalto-yliopisto Perustieteiden korkeakoulu

### **Blending modet**

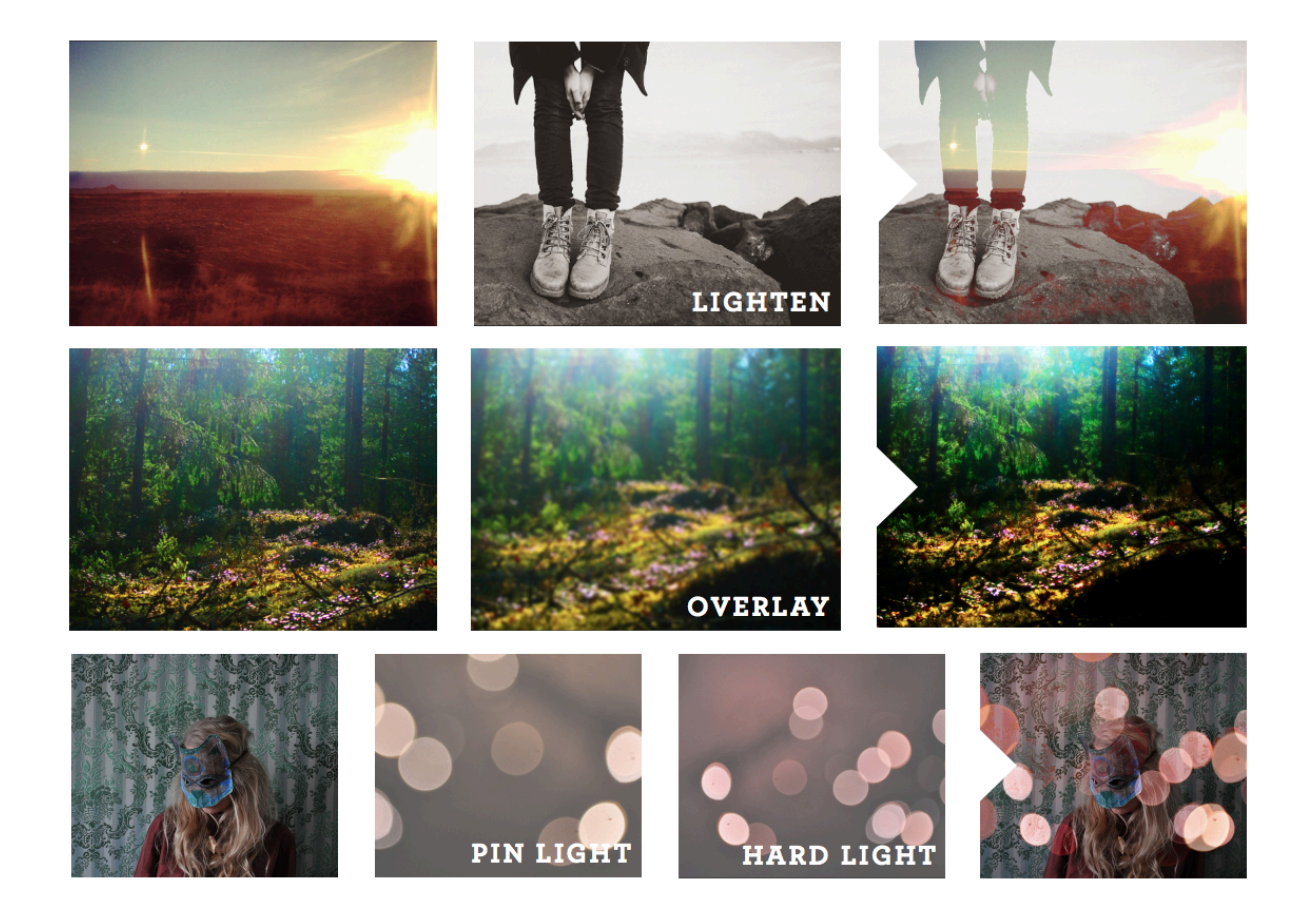

Aalto-yliopisto<br>Perustieteiden korkeakoulu

# **Hyviä työskentelytapoja**

- **Kaikki omille layereilleen, nimeä layerit**
- **Adjustment layer mieluummin kuin suoraan pikselien muokkaaminen**
- **Maski mieluummin kuin tuhoaminen**
- **Fontit mukaan jakoon, tai rasteroituna**
- **Mieluummin googlaa oikea tapa kuin tee sillä minkä jo osaat**

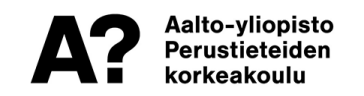